### **Uitnodiging FGG okt. 2021**

### **Verslag van de werkgroepen:**

**1) Egel afronding 2) Status maas netwerk 3) EmbeddingForth initiatief 4) noForth update**

# **Lezingen:**

# **1) Rosetta code voorbeelden Door Albert Nijhof**

**https://rosettacode.org/wiki/Bioinformatics/base\_count**

# **2) De EmbeddedForth methode Door Willem Ouwerkerk**

**https://github.com/embeddingforth**

#### **Simpele SPI OLED driver**

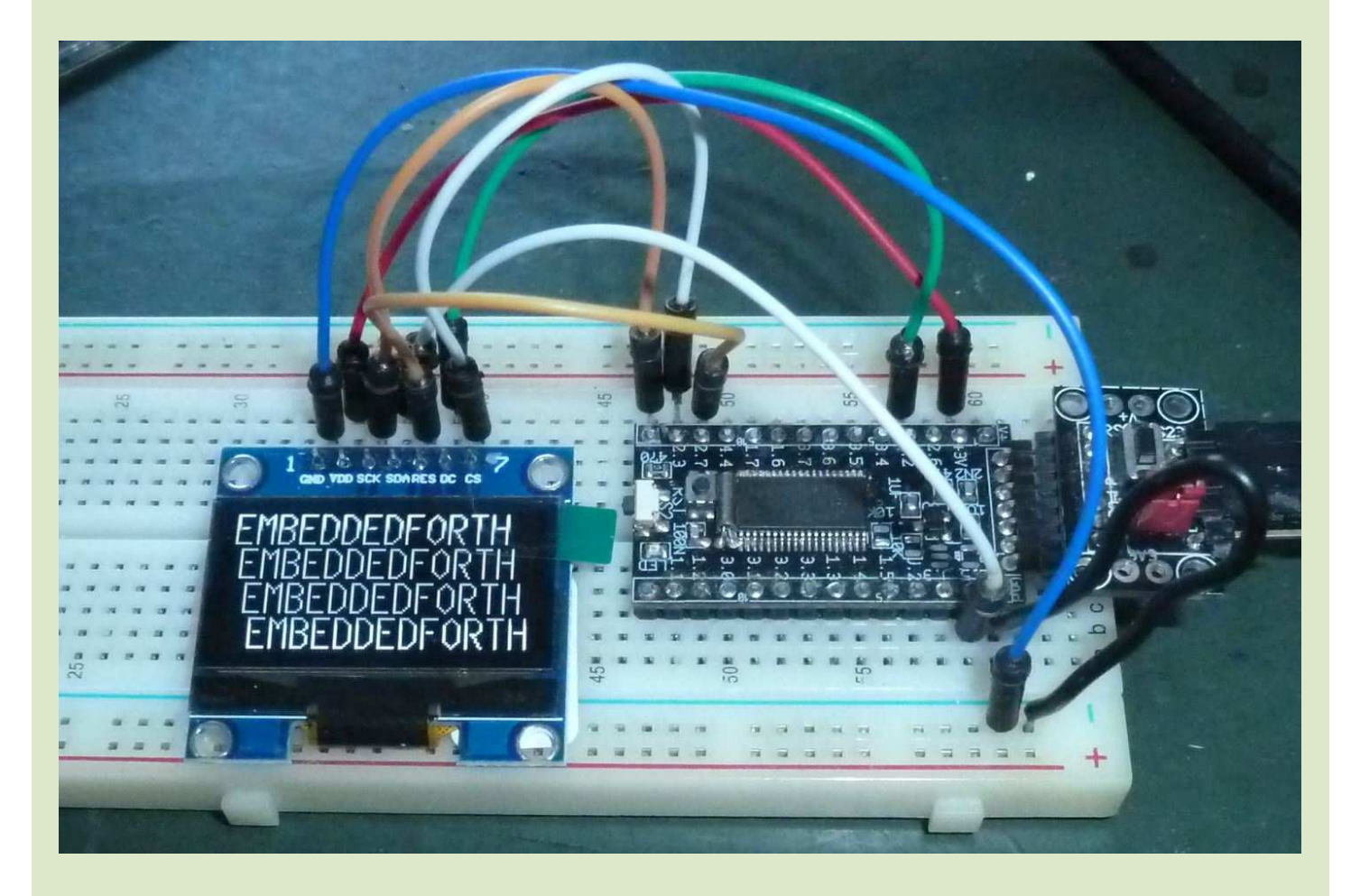

#### **Eenvoudig DUMP voorbeeld**

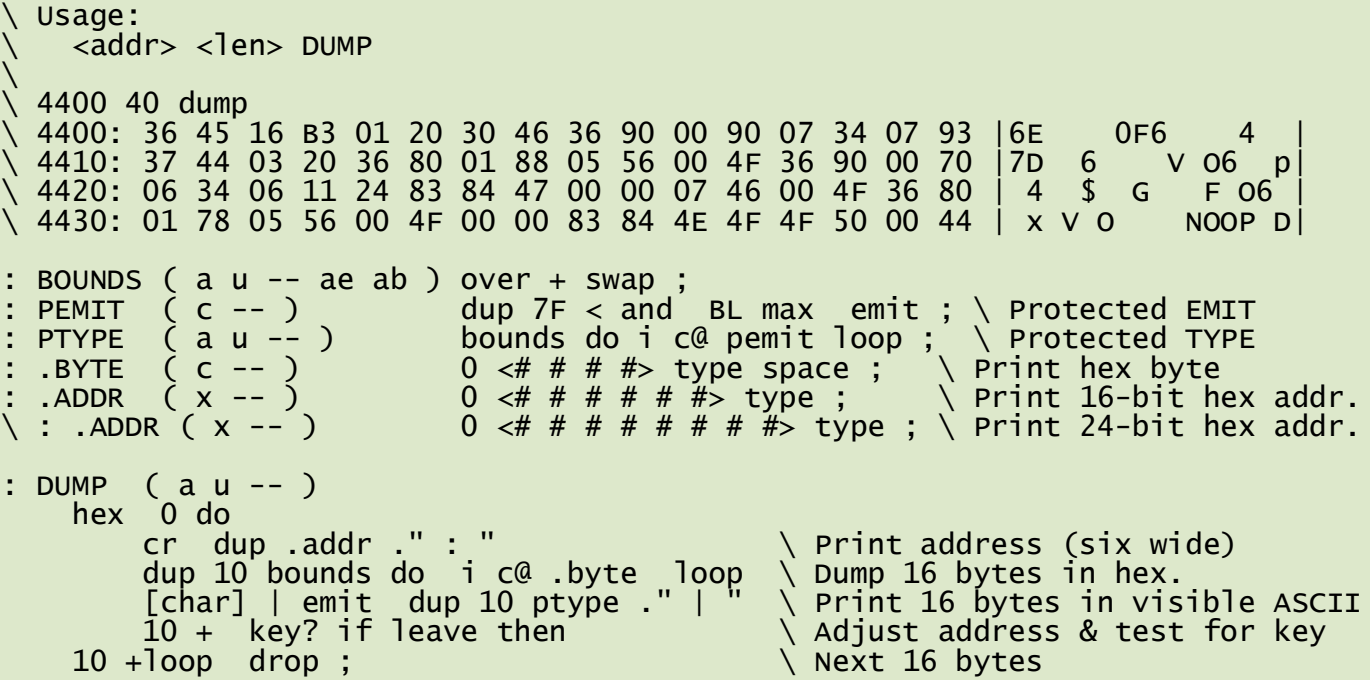